# **INTERNSHIP ON WEB APPLICATION & DEVELOPMENT**

By

Md. Shakil Hossain ID: 172-15-10018 Sec: B (eve) Department of CSE

This Report Presented in Partial Fulfillment of the Requirements for the Degree of Bachelor of Science in Computer Science and Engineering.

**Supervised By** 

Most. Hasna Hena Assistant Professor Department of CSE Daffodil International University

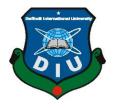

DAFFODIL INTERNATIONAL UNIVERSITY DHAKA, BANGLADESH SEPTEMBOR 2020

#### APPROVAL

This Internship titled **"INTERNSHIP ON WEB APPLICATION AND DEVELOPMENT"** submitted by Md.Shakil Hossain, ID 172-15-10018 to the Department of Computer Science and Engineering, Daffodil International University, has been accepted as satisfactory for the partial fulfillment of the requirements for the degree of B.Sc. in Computer Science and Engineering and approved as to its style and contents. The presentation has been held on 07-10-2020.

## **BOARD OF EXAMINERS**

Dolena

Sadih

**Dr. Syed Akhter Hossain Professor and Head** Department of Computer Science and Engineering Faculty of Science & Information Technology Daffodil International University

Chairman

**Internal Examiner** 

Md. Sadekur Rahman Assistant Professor Department of Computer Science and Engineering Faculty of Science & Information Technology Daffodil International University

Subhenur Latif Assistant Professor Department of Computer Science and Engineering Faculty of Science & Information Technology Daffodil International University

Raddam

**Dr. Md. Saddam Hossain** Assistant Professor Department of Computer Science and Engineering United International University

©Daffodil International University

**Internal Examiner** 

**External Examiner** 

### DECLARATION

We hereby declare that, this project has been done by us under the supervision of **Most. Hasna Hena**, **Assistant Professor**, **Department of CSE** Daffodil International University. We also declare that neither this project nor any part of this project has been submitted elsewhere for award of any degree or diploma.

#### Supervised by:

eno

Most. Hasna Hena Assistant Professor Department of Computer Science and Engineering Daffodil International University

### Submitted by:

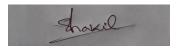

Md. Shakil Hossain ID: 172-15-10018 Department of Computer Science and Engineering Daffodil International University

## ACKNOWLEDGEMENT

First we express our heartiest thanks and gratefulness to almighty God for His divine blessing makes us possible to complete the final year project/internship successfully.

I'm really grateful and wish our profound our indebtedness to **Most. Hasna Hena**, **Assistant Professor**, Department of CSE Daffodil International University, Dhaka. Deep Knowledge & keen interest of my supervisor in the field of **"Real Life PHP with LARAVEL FREMEWORK"** to carry out this Internship. His endless patience ,scholarly guidance ,continual encouragement , constant and energetic supervision, constructive criticism , valuable advice ,reading many inferior draft and correcting them at all stage have made it possible to complete this Internship.

I would like to express our heartiest gratitude to **Dr. Syed Akther Hossain**, Professor and Head, Department of CSE, for his kind help to finish our project and also to other faculty member and the staff of CSE department of Daffodil International University.

I would like to thank our entire course mate in Daffodil International University, who took part in this discuss while completing the course work.

#### ABSTRACT

In the field of computer science and engineering, web design and development has a great aspect to build a professional careen. In this internship report is for completion of my B.Sc. At Daffodil international university in computer science, aimed to improve and use the acquired knowledge during my studies. I have joined skill jobs training center and there I learned about how to perform difficult tasks to develop an open and honest communication with colleagues and all kind of official manner like collaborative, positive, passionate and creative. To design web application software, it has frontend and backend. Both are crucial for web development but quite different from each other. Frontend part directly interacts with user and also known as 'client side' of the application. HTML, CSS, JavaScript are the language used for develop Frontend. Backend is server side of website. This portion is fully built by some programming languages. Example: HTML5, CSS, BOOTSRAP, PHP, Python, Java, JavaScript etc. Nowadays, frameworks are essential for web developer to keep on the top of latest trends. If we develop web based application that is very useful for us because we can access it from anywhere of the world. It is very helpful for our daily life. That is why I choose subject of my report is "Website Design and Development". Solving real life problems was another key issue. This report takes us through all the details of Website Design and Development knowledge and experience gathered during this internship period.

# TABLE OF CONTENTS

| CONTENTS                         | PAGE |
|----------------------------------|------|
| Approval                         | i    |
| Declaration                      | ii   |
| Acknowledgements                 | iii  |
| Abstract                         | iv   |
| List of figure                   | viii |
| CHAPTER                          |      |
| CHAPTER 1: INTRODUCTION          | 1-3  |
| 1.1 Introduction                 | 1    |
| 1.2 Motivation                   | 1    |
| 1.3 Internship Objectives        | 2    |
| 1.4 Introduction to the Company  | 2    |
| 1.5 Report Layout                | 3    |
| CHAPTER 2: ORGANIZATION          | 4-8  |
| 2.1 About the Company            | 4    |
| 2.2 Product and Market Situation | 5    |
| 2.3 Target Group                 | 5    |

v

| 2.4 Organizational Structure                                                                                                    | 6                                                     |
|----------------------------------------------------------------------------------------------------|-------------------------------------------------------|
| 2.5 SWOT Analysis                                                                                                    | 7-8                                                   |
| CHAPTER 3: TASKS, PROJECTS AND ACTIVITES                                                                                                    | 9-25                                                  |
| <ul><li>3.1 Daily Task and Activity</li><li>3.1.1 Using Object oriented programming (OOP)</li><li>3.1.2 MYSQL Database</li></ul>                                                                                                    | 9-12<br>12-14<br>15                                   |
| 3.2 Event and Activities                                                                                                    | 16                                                    |
| <ul> <li>3.3 Project Task and Activities</li> <li>3.3.1 Home Page Design</li> <li>3.3.2 Menu bar and about</li> <li>3.3.3 Teacher Information</li> <li>3.3.4 Course Book Details</li> <li>3.3.5 log in &amp; registration</li> <li>3.3.6 Contact Information</li> <li>3.3.7 Student Dashboard</li> </ul> 3.4 Challenges | 16<br>17-18<br>19<br>20<br>21<br>22<br>23<br>24<br>25 |
| CHAPTER 4: COMPETENCIES AND SMART PLAN                                                                                                    | 26-27                                                 |
| 4.1 Competencies and earned                                                                                                    | 26                                                    |
| 4.2 Smart Plan                                                                                                    | 26                                                    |
| 4.3 Reflections                                                                                                    | 27                                                    |

| <b>CHPTER 5: CONCLUTION AND DISCUSSION</b>                                           | 28-28    |
|--------------------------------------------------------------------------------------|----------|
| <ul><li>5.1 Discussion And Conclusion</li><li>5.2 Scope for further career</li></ul> | 28<br>28 |
| REFERENCES                                                                           | 29       |
| APPENDIX                                                                             | 30-31    |

# LIST OF FIGURES

| FIGURES  |                                               | PAGE NO |
|----------|-----------------------------------------------|---------|
| Fig 2.1  | Organization structure                        | 6       |
| Fig 2.2  | SWOT analysis                                 | 7       |
| Fig 3.1  | Code and output HTML CSS                      | 9-10    |
| Fig 3.2  | Code and output bootstrap                     | 11      |
| Fig.3.3  | using user profile OOP                        | 12      |
| Fig.3.4  | user list login system database               | 14      |
| Fig. 3.5 | Database entry                                | 15      |
| Fig. 3.6 | Home page design in college management system | 17      |
| Fig. 3.7 | Show of home page and footer design           | 18      |
| Fig. 3.8 | Show of menu bar and about                    | 19      |
| Fig. 3.9 | Show of teacher information                   | 20      |
| Fig 3.10 | show the course book details                  | 21      |
| Fig. 4.0 | Show of log in and register page              | 22      |
| Fig. 4.1 | Show of contact information                   | 23      |
| Fig. 4.2 | Show of student dashboard                     | 24      |

# CHAPTER 1 INTRODUCTION

#### **1.1 Introduction**

Through the internship I will be able to gain real work experience in my subject computer science. In this internship students gain several abilities from many organizations that will helps a lot to build the practical and theoretical knowledge. I think internships are necessary to gain work experience. Day by day we are growing up with lots of modern facilities and our life is majorly based on computers. Web design and development is one of the best choices for our carrier and upcoming trend. Today's market situation I want to build up my carrier and I love to work with it. Skill jobs institute and technology was a good choice to build up my practical knowledge and skill. This skill jobs training center teaches me a lot of good work that I can use in my real life. I really thankful all of my teachers who taught me well and my team who supports me. I have completed many web projects using PHP, My SQL, HTML, CSS, java script to build up my all projects. I have learned something from this internship that I have not learned before. After doing the internship I can now create a fairly good website.

#### **1.2 Motivations**

I am a Computer Science & Engineering (CSE) student and for that I want to gain adequate knowledge on web application and development. I got an internship for web design and development at the skill jobs training center. It is one of the leading training institutes and organizations in Bangladesh. The motivation of this internship basically come from the intention of learning more about the work environment of IT firms and gaining knowledge of web application and development. Before joining this internship, I was just a beginner who wants to learn and create some creative works.

### **1.3 Internship Objective**

I think internships are necessary to gain work experience. Internships are very useful in real life, and lots of knowledge can be gained. It is very useful in the job sector. A student uses internships to determine his or her specific career and to establish good relationships with clients. I learned internships at skill jobs training center, about the dynamic website, CMS, language PHP, java script, jquery etc. To Gain knowledge about HTML3, HTML4, HTML5, CSS, Bootstrap Framework, PHP, Laravel Framework etc. were my main goals. This entry level position report covers the whole temporary job time and I have finished successfully all the communication skills, improve my technical skills, style and improvement. As expected, I know now practical knowledge about programming.

#### **1.4 Introduction to the Company**

Skill Jobs is producing global standard and demand-based people using country's huge pool of resources as a skilled people so that we can be a sustainable country and be a proud country in the whole world. When I wanted to make myself an intern I was thinking how I can improve my skills. By training at these skill jobs, I got the opportunity to develop myself as a better web designer.

# **1.5 Report Layout**

This chapter discusses the intended internship, motivations, internship objectives, about company, organization, conclusion, etc.

- Chapter 1 discussion about the Introduction, motivation, internship objective and introduction of the company.
- Chapter 2 discussion about company, market position, target group, SWOT analysis and organizational structure.
- Chapter 3 discussion this chapter add my daily task and activities, event and activities, project task and activities and challenges.
- Chapter 4 discussion competencies and earned, smart plan and reflection in this chapter.
- Chapter 5 discussion about the conclusion and scope of the future career.

# CHAPTER 2 ORGANIZATION

### 2.1 About the Company

In addition to the Skill Jobs Training Center, it has created 20+ experiences in the job field, job portals, skill matrix and specialized work trends to meet the needs of modern organizations. The institute offers various courses in web design, Android applications, software development, marketing and support. The reason for naming Skill Jobs is that JobsBD.com is the first job portal in Bangladesh and these companies have been named as Skill Jobs for providing services, guidance and attention. Skill Jobs Bangladesh has started working in Malaysia at the same time and soon the United States, United Kingdom and United Arab Emirates will start doing the same.

Skill Jobs works to prepare job seekers for the relevant industry by increasing and developing the skills of job seekers. It also has a job portal skill.jobs [job site in Bangladesh] can find all kinds of jobs here. On the other hand, Skill jobs will make the job easier and simpler by helping job seekers find the right candidate with the necessary skills rather than forwarding a huge database.

This institute is completely different from other institutes because good quality courses can be done at low cost. And good job offers are definitely available at the end of the course.

#### **2.2 Product and Market Situation**

There is a lot of demand for PHP with laravel framework in the current market. The demand for web applications is increasing day by day. Market situation depends on modern and future industrial movements and so as to understand product. PHP has the highest market share in terms of popularity and traffic compared to most popular serverside programming languages. PHP languages use 82.0% of the entire website. There is a huge demand for PHP developers in web based projects. The PHP market in the current market, this language offers a lot of advantages; it supports almost all types of databases (Oracle, MySQL, PostraSQL, SQL Server, Mongo DB etc.).

#### 2.3 Target Group

Web designers are always tried to put new strategies along their thoughtful and brilliant idea. Every business wants a responsive website in its holder or organization that is ready to meet their expectations. Through the website a trader can display all his products to the customer and the customer can buy the product according to his needs. Our destination is mostly new companies and businesses, online management systems, biometric presents, e-commerce sites, creating websites for the convenience of clients. New journals for creating online portals and we also target student who have time to writing blogs. We talk about the benefits of their website how to use, how to use in his business, how to take orders with customers, how to post etc. Our main target is to find out what kind of website a businessman needs for all kinds of business ideas. Besides, what kind of site market is more prevalent now? Many new hospitals and enterprises to assist them to make their web sites, mobile applications, Management system, online marketing etc. Our target is to guide web industry as well as web development industry in Bangladesh and it will be increase all over the world.

# 2.4 Organization Structure

The organization structure of skill jobs

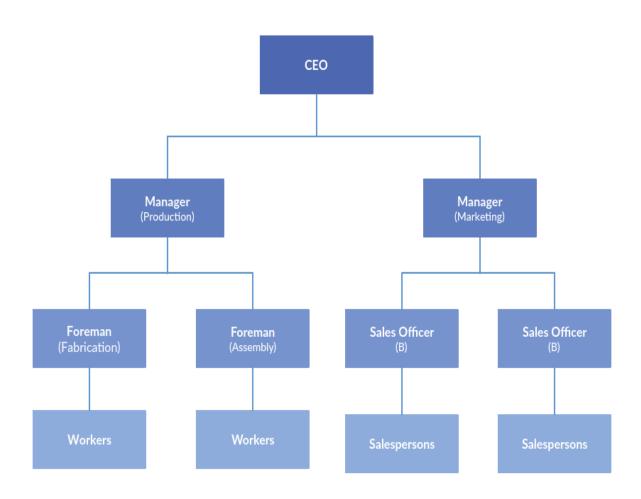

#### Fig 2.1 Organization structure of skill jobs

In our company mainly 3 division works:

- **1.** Web hosting management team
- 2. Web design and development team
- **3.** Sells and marketing team

**2.5 SWOT Analysis** 

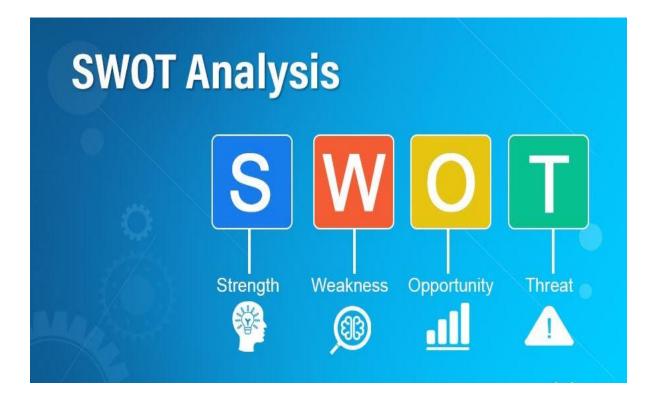

Fig 2.2 SWOT analysis

| Strength        | Weakness           | Opportunities         | Threats                    |
|-----------------|--------------------|-----------------------|----------------------------|
| Capability      | Permit             | Co-branding locations | Shoplifting                |
| Suited location | Highly cost        | Market development    | All time high level moving |
| Physical person | Slowness to change | Global expansion      | Lack of demand             |

# CHAPTER 3 TASK, PROJECTS AND ACTIVITIES

## 3.1 Daily Task and Activities

I started our work at 3.00 pm to 6.00 pm 3 day. In certain period I did countless tasks with their schedule. At first PHP basic level syntax by using If- else, loop, Meta keyword, content, discretion and function in PHP etc. In those classes we are practicing some basic level of HTML5, CSS3, Bootstrap, JavaScript, for understanding the structural way of website fig 3.1 show the code and output of HTML and CSS simple page design.

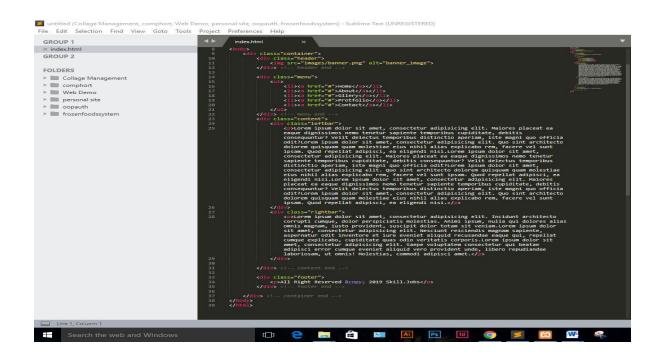

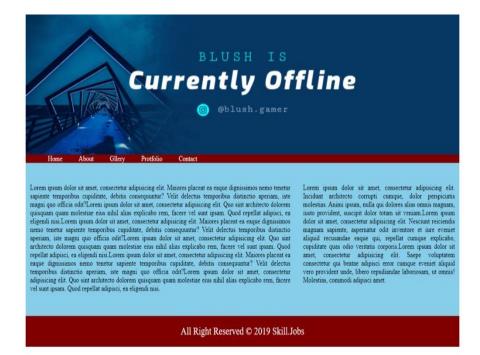

Fig 3.1 Code and output HTML CSS

#### **Day Tasks**

- Day 1 to Day 2 [HTML5, CSS]
- Day 3 [BOOTSTRAP]

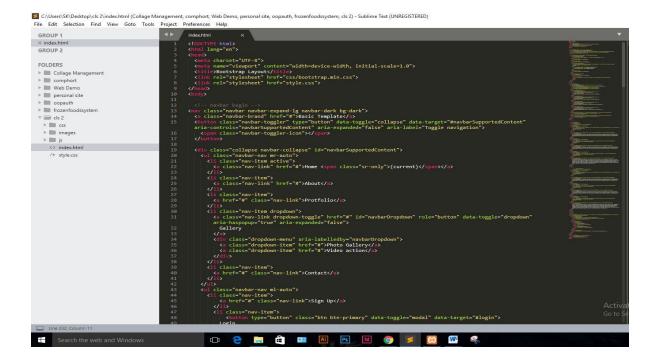

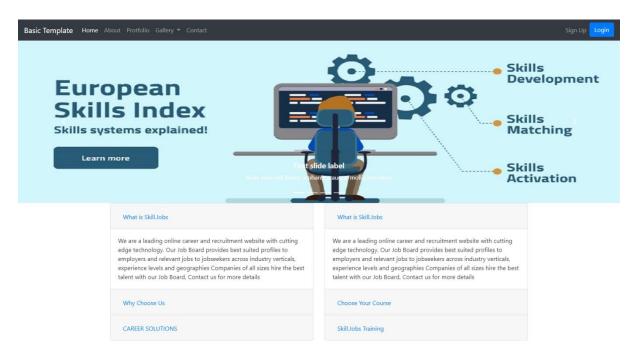

Fig 3.2 Code output Bootstrap

### **Day 4 – Day 6**

- Basic syntax of PHP
- If-else, switch case
- String, function
- OOP

# **3.1.1:** Using Object oriented programming (OOP)

This is a user signup page using languages OOP. Object Oriented Programming a programming that divides all the variables and functions of a particular subject into a single class.

| (107) sublime layout code and or x Microworkers                     | - work & earn or o 🗙 🔞 OOP Authentication                                                                                      | × (7) Real Life Pi | HP 3rd Batch/Skill.j 🗙 🛛 🕹 oopauth - Google Drive | ×   + | - 0 ×                                                   |
|---------------------------------------------------------------------|----------------------------------------------------------------------------------------------------|--------------------|---------------------------------------------------|-------|---------------------------------------------------------|
| $\leftrightarrow$ $\rightarrow$ C (i) localhost/oopauth/profile.php |                                                                                                    |                    |                                                   |       | Q 🖈 🙆 🛛 👘 🦁 🛚 號 🗄                                       |
| 🔛 Apps 💶 🚱 🧾 JOBS 📃 WORKS 📒 WEB (                                   | lBIT Bogura 🍥 Jagobd.com                                                                                                    |                    |                                                   |       |                                                         |
| OOp Pro                                                             | <b>oject Home</b> Profile Logout                                                                                               |                    |                                                   |       | ۵<br>۱                                                  |
|                                                                     | User Profile                                                                                                    |                    |                                                   |       |                                                         |
|                                                                     | Name                                                                                                    |                    |                                                   |       |                                                         |
|                                                                     | Input Name                                                                                                    |                    |                                                   |       |                                                         |
|                                                                     | Use Name                                                                                                    |                    |                                                   |       |                                                         |
|                                                                     | Input User Name                                                                                                    |                    |                                                   |       |                                                         |
|                                                                     | Email Address                                                                                                    |                    |                                                   |       |                                                         |
|                                                                     | @gmail.com                                                                                                    |                    |                                                   |       |                                                         |
|                                                                     | Gander                                                                                                    |                    |                                                   |       |                                                         |
|                                                                     | O Male O Female                                                                                                    |                    |                                                   |       |                                                         |
|                                                                     | Update                                                                                                    |                    |                                                   |       |                                                         |
|                                                                     |                                                                                                    |                    |                                                   |       |                                                         |
|                                                                     |                                                                                                    |                    |                                                   |       |                                                         |
|                                                                     |                                                                                                    |                    |                                                   |       |                                                         |
| Our P                                                               | roject                                                                                                    | Useful Links       | Get in Touch                                      |       |                                                         |
|                                                                     | sum dolor sit amet, consectetur                                                                                                |                    | Subscribe Our Newslette                           | er    |                                                         |
| unde rep<br>accusam                                                 | ng elit. Animi quis sit fuga eum<br>xudiandae illum illo, non quos,<br>us corrupti est tempore hic<br>laborum quae praesentium |                    | Submit                                            |       | Activate Windows<br>Go to Settings to activate Windows. |
| Search the web and Windows                                          | • e 📒 ê 💷                                                                                                    | AI PS 10 📀         | <b>E E E</b>                                      |       | 소 40) 史 同 02:14 AM<br>20-Sep-20                         |

Fig 3.3 user profile (signup page) OOP

### **Day 7 – Day 9**

- Database definition Language
- Database Manipulation Language
- Database practice work.

### **Day 10 – Day 14**

- Part 1 PHP with OOP Function
- Part 2 PHP with OOP Function
- Part 3 PHP with OOP Function
- Part 4 PHP with OOP Function

### Day 15 – Day 18

- Database Create
- MYSQL Database

#### Day 19 – Day 21

- Basic Laravel
- Laravel practice source code.

Here is an OOP authentication project which has a login system show database fig 3.4

| OOp Project | Home Profile Logo | ut         |                | Login Sign |
|-------------|-------------------|------------|----------------|------------|
| User Lis    | st                |            |                |            |
| Serial      | Name              | User Name  | Email Address  | Action     |
| 01          | Abir              | Abir Ahmed | abir@gmail.com | View       |
| 01          | Abir              | Abir Ahmed | abir@gmail.com | View       |
| 01          | Abir              | Abir Ahmed | abir@gmail.com | View       |
| 01          | Abir              | Abir Ahmed | abir@gmail.com | View       |
|             |                   |            |                |            |
|             |                   |            |                |            |
|             |                   |            |                |            |
| Our Projec  | rt                | Useful Li  | inks Get       | : in Touch |

Fig 3.4 login system database

## 3.1.2 MYSQL Database

MYSQL Database the XAMMP (Windows, Apache, MySQL, FileZilla, Mercury, and Tomcat) is easy Installation software all packages. Program is used to run localhost PHP scripts after installing this xampp. PHP is one of the data servers in the MySQL database.

|                                                                                                    | Control Panel Application                                                                                                    | $\sim$      |
|----------------------------------------------------------------------------------------------------|----------------------------------------------------------------------------------------------------|-------------|
| 8                                                                                                    | XAMPP Control Panel Service SCM                                                                                                    |             |
| 1odules –                                                                                                    | Status                                                                                                    |             |
| Svc                                                                                                    | Apache Running Stop Admin Refresh                                                                                                    |             |
| Svc                                                                                                    | MySql Running Stop Adroin Explore                                                                                                    |             |
| Svc<br>Svc                                                                                                    | FileZilla Start Admin Help<br>Mercury Start Admin Exit                                                                                                    |             |
| atus Che                                                                                                    | irectory: c:\xampp<br>ck OR                                                                                                    |             |
|                                                                                                    |                                                                                                    |             |
| (107) YouTube                                                                                                    | X 100 Microworkers - work & earn or o X 4/A localhost / 127.0.0.1 / frozensyste X G Real Life PHP 3rd Batch/Skill-lobe X +                                                                                                    |             |
|                                                                                                    | 🗙   🛱 Microworkers - work & earn or c 🗙 🚜 Iocalhost / 127.00.1 / frozensystic 🗙 🚱 Real Life PHP 3rd Batch/Skilljobic 🗙   🛨                                                                                                    |             |
| → C ① localho<br>spps      ᠿ                                                                                                    | st/phpmyadmin/sql.php?server=1&db=frozensystemdb&table=users&pos=0<br>15 📃 WORKS 📕 WE8 🚳 IBIT Bogura 🚳 Jagobd.com                                                                                                    |             |
| → C ① localho<br>Apps □ ④ □ JO<br>DhpMyAdmin<br>☆ ≝ ● □ ● ©                                                                                                    | st/phpmyadmin/sql.php?server=1&db=frozensystemdb&table=users&pos=0                                                                                                    | 26 Triggers |
| → C ① localho<br>Apps □ ① □ JO<br>DhpMyAdmin<br>Q I ② □ ③ @<br>nt Favorites                                                                                                    | st/phpmyadmin/sql.php?server=1&db=frozensystemdb&table=users&pos=0 S WORKS WORKS BERGURT BERGURT BERGU | 26 Triggors |
| C Diocalho<br>Apps C Diocalho<br>Apps C Diocalho<br>Diochomy Admin<br>A El C C C C C<br>Apps C Diocalho<br>Diocalho<br>Diocal | st/phpmyadmin/sql.php?server=1&db=frozensystemdb&table=users&pos=0  S WORKS WER & IBIT Bogura @ Jagobd.com  T Steven 127.0.0.1 = Dtilsheps frozensystemdb = 1646 users Browse M Structure SQL & Search # Insert = Export im Import = Privileges Propertions Tracking                                                                                                    | 26 Triggors |
| C D localho Apps      C D localho Apps      C D D D D D D D D D D D D D D D D                                                                                                    | st/phpmyadmin/sql.php?server=1&db=frozensystemdb&table=users&pos=0 S WORKS WORKS BERGURT BERGURT BERGU | 26 Triggers |
| C      O localho  Apps     C     C     O localho  Apps     C     C     O      O      D      D                                                                                                    | st/phpmyadmin/sql.php?server=1&db=frozensystemdb&table=users&pos=0 55 WGRKS WGR 2 IST Bogura 2 Jagobd.com 55 WGR 3 WGR 3 IST Bogura 3 Jagobd.com 56 Structure 3 SQL 3 Search 34 Inset 5 Export 1 Import 1 Privileges 2 Operations 2 Tracking 57 Showing rows 0 - 3 (4 total, Query took 0.0010 seconds.) 55 Struct + FRM 'users' 55 Show all Number of rows: 25 T Filter rows: Search 11 Is table 5 ort by key: None 56 Control of the second of the second of the | 26 Triggers |
| C () locality      C () locality      C () loc                                                                                                    | st/phpmyadmin/sql.php?server=1&db=frozensystemdb&table=users&pos=0  5 WORK WORK A B A BIT Bogura A Jagobd.com      Structure SQL A Search B Insert Export Import Privileges Operations Tracking      Show all Number of rows: 25 V Filter rows: Search this table Sort by key: None V      Coptions     Coptions     Vest 3 Copy D Delete 30 addoes evangetist addoes@adao023020dcc509a607/5840b      Search 3 Copy Delete 30 addoes evangetist addoes@adao023020dcc509a607/5840b                                                                                                    | 26 Triggers |
| C () locality      C () locality      C () loc                                                                                                    | st/phpmyadmin/sql.php?server=1&db=frozensystemdb&table=users&pos=0                                                                                                    | 36 Triggers |
| C      O localibo      Apps     C     O localibo      Apps     O      O      O      D      D      D      O      O                                                                                                    | st/phpmyadmin/sql.php?server=1&db=frozensystemdb&table=users&pos=0                                                                                                    | 26 Triggers |
|                                                                                                    | st/phpmyadmin/sql.php?server=1&db=frozensystemdb&table=users&pos=0                                                                                                    | 26 Triggers |
|                                                                                                    | st/phpmyadmin/sql.php?server=1&db=frozensystemdb&table=users&pos=0                                                                                                    | 26 Triggers |
| C O localus      Apps     C O localus      Apps     C O localus                                                                                                    | st/phpmyadmin/sql.php?server=1&db=frozensystemdb&table=users&pos=0  S WORKS WS @ WS @ IBIT Boyrs @ apobd.com                                                                                                    | 2 Triggers  |
| C O localub<br>Apps O C O localub<br>Apps O C O I O I<br>Apps O C O I O I<br>Apps O C O I O I<br>Apps O C O I O I<br>Apps O C O I O I<br>Apps O C O I O I<br>Apps O C O I O I<br>Apps O C O I O I<br>Apps O C O I O I<br>Apps O C O I O I<br>Apps O C O I O I<br>C O I O I O I<br>C O I O I<br>C O I O I<br>C O I O I<br>C                                                                | st/phpmyadmin/sql.php?server=1&db=frozensystemdb&table=users&pos=0  5 WORKS WE & WE & IBIT Bogura 2 Jagobd.com  5 WORKS WE & IBIT Bogura 3 Jagobd.com  5 Source 1 State 1 Stat | 2 Triggers  |
| C      O localibo  Apps     O localibo  Apps     O      O localibo  Apps     O      O     O     O                                                                                                    | st/phpmyadmin/sql.php?server=1&db=frozensystemdb&table=users&pos=0                                                                                                    | 2 Triggers  |
| Apps 💿 😱 📃 JO<br>PhpMyAdmin                                                                                                    | st/phpmyadmin/sql.php?server=1&db=frozensystemdb&table=users&pos=0  5 WORKS WE a BIT Bogura Jagobd.com  5 WORKS WE a BIT Bogura Jagobd.com  5 Store Jagobd.com  5 Store Jagobd.com  5 Stor | 2 Triggers  |
| C O localito Apps O ()     Construction     Construction     Constructin     Construction     Construction     Construction     Construct                                                                                                    | st/phpmyadmin/sql.php?server=1&db=frozensystemdb&table=users&pos=0  5 WORKS WE a BIT Bogura Jagobd.com  5 WORKS WE a BIT Bogura Jagobd.com  5 Store Jagobd.com  5 Store Jagobd.com  5 Stor | 2 Triggers  |
| C O localito Apps O o localito Apps O o o o o                                                                                                    | st/phpmyadmin/sql.php?server=1&db=frozensystemdb&table=users&pos=0  5 WORKS WE a BIT Bogura Jagobd.com  5 WORKS WE a BIT Bogura Jagobd.com  5 Store Jagobd.com  5 Store Jagobd.com  5 Stor | 2 Triggers  |

Fig 3.5 Xampp panel and Database entry

# **3.2 Event and Activities**

I gained a lot of knowledge after doing a web design internship at Skill Jobs. This internship supports me to learn new technologies and new languages.

# **3.3 Project Task and Activities**

The main goal of this internship was to develop web applications and teach web-based applications for industries. My project College management system development and languages using,

- 1. HTML language use making structure in the site
- 2. CSS use for colorize, size and Attraction in the site
- 3. Bootstrap for design website fastest and easiest
- 4. JavaScript for interactive features and animated
- 5. And use PHP to develop the functionality

# 3.3.1 Home Page Design

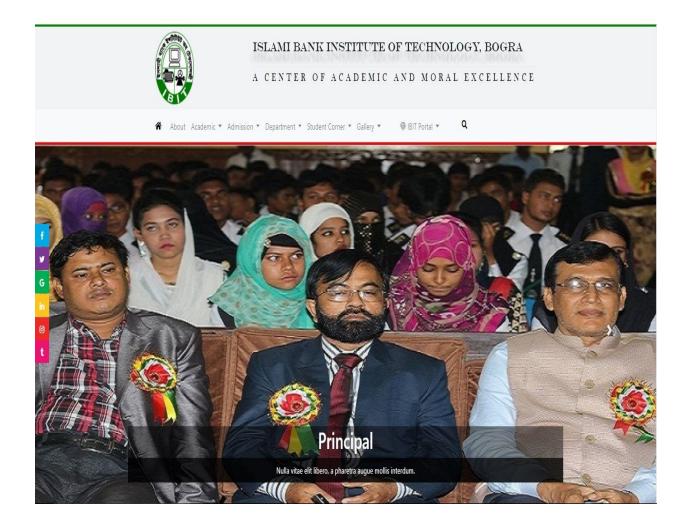

Fig. 3.6 - home page design in college management system

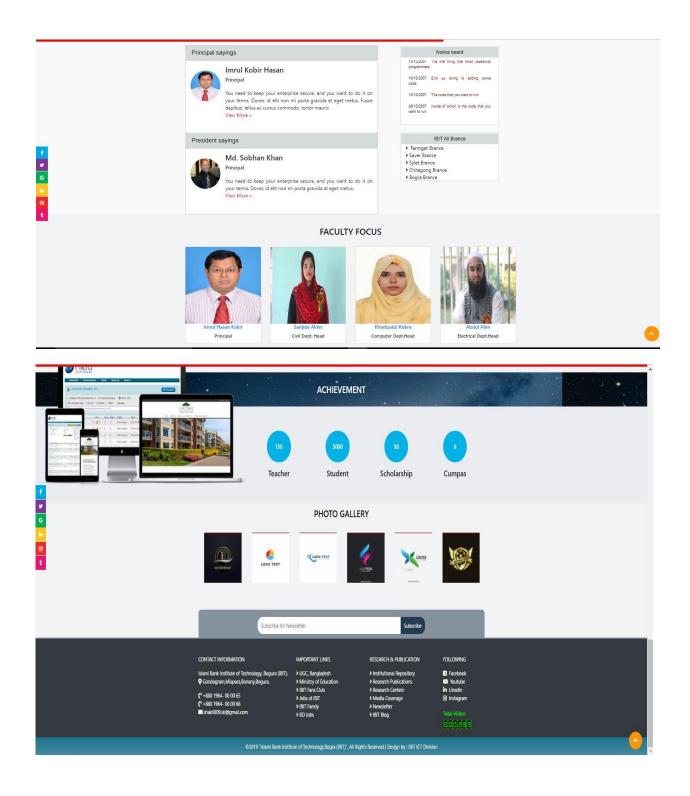

Fig. 3.7- Show of home page and footer design

## 3.3.2 Menu bar and about

- 1. User can be check the entire menu bar
- 2. Each menu has all detail description
- 3. User can be check about menu bar click to all details
- 4. User can know the system facilities
- 5. They can search whatever news they need.

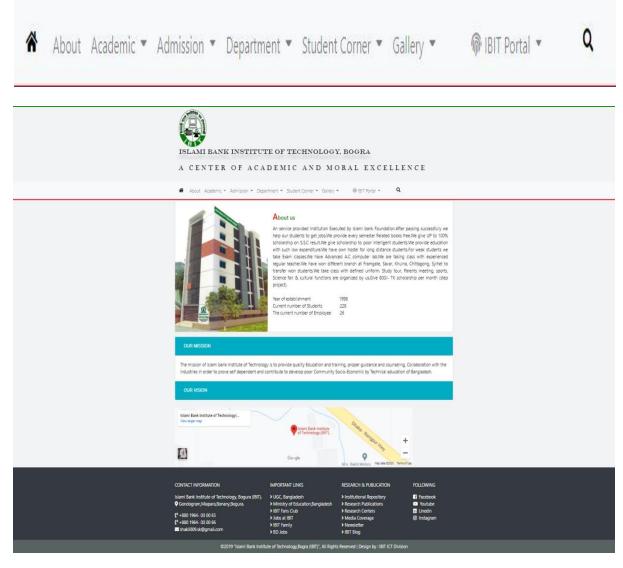

Fig 3.8 show the menu bar and about (details)

# **3.3.3 Teacher Information**

Clicking on this menu bar will show all the information of the teacher,

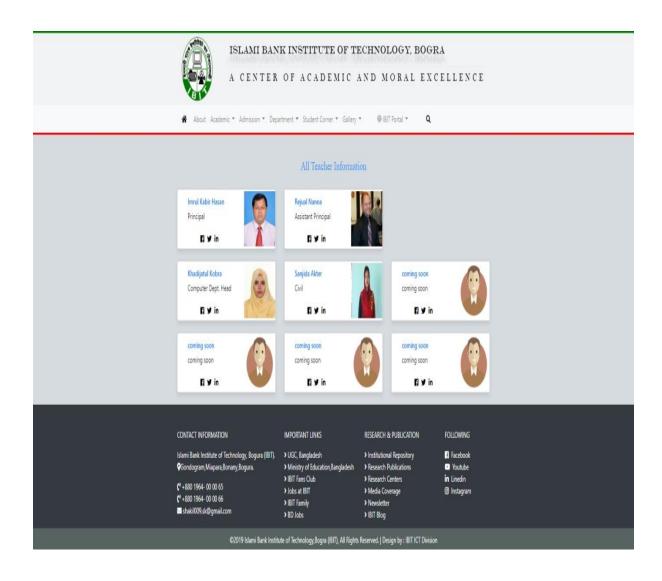

Fig 3.9 show the all teacher information

# 3.3.4 Course Book Details

|                                                                                                    | A CENTER OF ACADEMIC AND MORAL EXCELLENCE                                 |                                                                                                    |               |                                                                                                    |                                                                           |
|----------------------------------------------------------------------------------------------------|---------------------------------------------------------------------------|----------------------------------------------------------------------------------------------------|---------------|----------------------------------------------------------------------------------------------------|---------------------------------------------------------------------------|
| About Av                                                                                                    | cademic 👻 Admission 👻 Depar                                               | tment 👻 Student Come                                                                                                    | r = Gallery = | 🐵 IBIT Portal 👻 🔍                                                                                     |                                                                           |
|                                                                                                    |                                                                           | All Departm                                                                                                    | ient Book     | List                                                                                                  |                                                                           |
| Computer                                                                                                    |                                                                           |                                                                                                    |               |                                                                                                    | , end                                                                     |
| 1st Semester                                                                                                    |                                                                           |                                                                                                    | 2nd Seme      |                                                                                                    |                                                                           |
| Serial                                                                                                    | Course Title                                                              | Course Code                                                                                                    | Serial        | Course Title                                                                                          | Course Code                                                               |
| 1                                                                                                    | Database Application                                                      | 66611                                                                                                    | 1             | Database Application                                                                                  | 66611                                                                     |
| 2                                                                                                    | IT support System-I                                                       | 66622                                                                                                    | 2             | IT support System-I                                                                                   | 66622                                                                     |
| 3                                                                                                    | Communicative English                                                     | 65722                                                                                                    | 3             | Communicative English                                                                                 | 65722                                                                     |
| 4                                                                                                    | Mathematics-2                                                             | 65921                                                                                                    | 4             | Mathematics-2                                                                                         | 65921                                                                     |
| 5                                                                                                    | Physics-2                                                                 | 65922                                                                                                    | 5             | Physics-2                                                                                             | 65922                                                                     |
| 6                                                                                                    | Graphics Design-I                                                         | 66623                                                                                                    | 6             | Graphics Design-I                                                                                     | 66623                                                                     |
| 7                                                                                                    | Analog Electronics                                                        | 66823                                                                                                    | 7             | Analog Electronics                                                                                    | 66823                                                                     |
|                                                                                                    |                                                                           |                                                                                                    |               |                                                                                                    |                                                                           |
| 3rd Semester                                                                                                    |                                                                           |                                                                                                    | 4th Seme      |                                                                                                    |                                                                           |
| Serial                                                                                                    | Course Title                                                              | Course Code                                                                                                    | Serial        | Course Title                                                                                          | Course Code                                                               |
| 1                                                                                                    | Programming Essentials                                                    | 66631                                                                                                    | 1             | Programming Essentials                                                                                | 66631                                                                     |
| 2                                                                                                    | Mathematics-3                                                             | 65931                                                                                                    | 2             | Mathematics-3                                                                                         | 65931                                                                     |
| 3                                                                                                    | Web Design                                                                | 66632                                                                                                    | 3             | Web Design                                                                                            | 66632                                                                     |
| 4                                                                                                    | Chemistry                                                                 | 65913                                                                                                    | 4             | Chemistry                                                                                             | 65913                                                                     |
| 5                                                                                                    | Graphics design-II                                                        | 66633                                                                                                    | 5             | Graphics design-II                                                                                    | 66633                                                                     |
| 6                                                                                                    | Social Science                                                            | 65811                                                                                                    | 6             | Social Science                                                                                        | 65811                                                                     |
| 7                                                                                                    | IT support System-II                                                      | 66634                                                                                                    | 7             | IT support System-II                                                                                  | 66634                                                                     |
| 5th Semester                                                                                                    |                                                                           |                                                                                                    | 6th Seme      | ster                                                                                                  |                                                                           |
| Serial                                                                                                    | Course Title                                                              | Course Code                                                                                                    | Serial        | Course Title                                                                                          | Course Code                                                               |
| 1                                                                                                    | Programming in Java                                                       | 66651                                                                                                    | 1             | Principals of Software Engineering                                                                    | 66661                                                                     |
| 2                                                                                                    | Surveillance Security System                                              | 66653                                                                                                    | 2             | Microcontroller Application                                                                           | 66663                                                                     |
| 3                                                                                                    | Web Development Project                                                   | 66654                                                                                                    | 3             | Microprocessor & Interfacing                                                                          | 66662                                                                     |
| 4                                                                                                    | Operating Systems application                                             | 66652                                                                                                    | 4             | Optional Subject                                                                                      | 6666X                                                                     |
| 5                                                                                                    | PCB Design and Circuit Making                                             | 66656                                                                                                    | 5             | Database Management System                                                                            | 66664                                                                     |
| 6                                                                                                    | Accounting Theory & Practice                                              | 65851                                                                                                    | 6             | Industrial Management                                                                                 | 65852                                                                     |
| 7                                                                                                    | Sequential Logic System                                                   | 66655                                                                                                    | 7             | Environmental Studies                                                                                 | 64054                                                                     |
| 7th Semester                                                                                                    |                                                                           |                                                                                                    | 8th Seme      | ster                                                                                                  |                                                                           |
| Serial                                                                                                    | Course Title                                                              | Course Code                                                                                                    | Serial        | Course Title                                                                                          | Course Code                                                               |
| 1                                                                                                    | Programming Essentials                                                    | 66631                                                                                                    | 1             | Internship/project                                                                                    | 60000                                                                     |
| 2                                                                                                    | Mathematics-3                                                             | 65931                                                                                                    |               |                                                                                                    |                                                                           |
| 3                                                                                                    | Web Design                                                                | 66632                                                                                                    |               |                                                                                                    |                                                                           |
| 4                                                                                                    | Chemistry                                                                 | 65913                                                                                                    |               |                                                                                                    |                                                                           |
| 5                                                                                                    | Graphics design-II                                                        | 66633                                                                                                    |               |                                                                                                    |                                                                           |
| 6                                                                                                    | Social Science                                                            | 65811                                                                                                    |               |                                                                                                    |                                                                           |
| 7                                                                                                    | IT support System-II                                                      | 66634                                                                                                    |               |                                                                                                    |                                                                           |
| _                                                                                                    |                                                                           | _                                                                                                    |               |                                                                                                    |                                                                           |
| CONTACT INFORM<br>Islami Bank Institut<br>♥Gondogram,Maj<br>₡* +880 1964-00 (<br>₡* +880 1964-00 (<br>♥ shakil009.sk@g | te of Technology, Bogura (IBIT).<br>para,Bonany,Bogura.<br>00 65<br>00 66 | IMPORTANT LINKS<br>> UGC, Bangladesh<br>> Ministry of Education,<br>> IBIT Fans Club<br>> Jobs at IBIT<br>> IBIT Family<br>> BD Jobs | Bangladesh    | <ul> <li>Institutional Repository</li> <li>Research Publications</li> <li>Research Centers</li> </ul> | FOLLOWING<br>Facebook<br>Youtube<br>in Linedin<br>in Linedin<br>Instagram |

Fig 3.10 show the course book details

# 3.3.5 Login & registration

There is a login system which control by the admin of this portal. Admin will take the responsibility to run the student portal and teacher portal.

- 1. They have to run use a username and password to login
- 2. This is a way to open an account as a user
- 3. In this way they would be success to enter the portal
- 4. Is the user provides all this documents, they will be able to login
- 5. If all the verification id done then user can login the student or teacher portal.

| ∃ Dashboard |                                       |                                             |                                               | 🕒 Register |
|-------------|---------------------------------------|---------------------------------------------|-----------------------------------------------|------------|
|             |                                       | your ID<br>Password<br>Remember me<br>Login |                                               |            |
|             | ©2019 Islami Bank Inst                | itute of Technology,Bogra (IBIT), All Rigi  | nts Reserved.   Design by : IBIT ICT Division |            |
|             |                                       |                                             |                                               |            |
|             |                                       |                                             |                                               |            |
|             |                                       |                                             |                                               |            |
|             |                                       | Islami Bank Institute of                    | Technology, Bogra                             |            |
|             | Â                                     | Appl                                        | Student Teacher                               |            |
|             | Welcome                               | First Name *                                | Your Versity Email *                          |            |
|             | Please Registration of IBIT<br>Portal | Last Name *                                 | Your Phone *                                  |            |
|             |                                       | Your ID No *                                | Please select your Sequrity Questio 💙         |            |
|             |                                       | Password *                                  | Enter Your Answer *                           |            |
|             |                                       | Confirm Password *                          | Register                                      |            |
|             |                                       |                                             |                                               |            |
|             |                                       |                                             |                                               |            |
|             | ©2019 "Islami Bank Inst               | titute of Technology,Bogra (IBIT)", All Ric | hts Reserved   Design by : IBIT ICT Division  |            |

Fig 4.0 shows the login and Registration form

# **3.3.6 Contact Information**

If you want to get the information of this college, go to the website and contact info have location, number, and address.

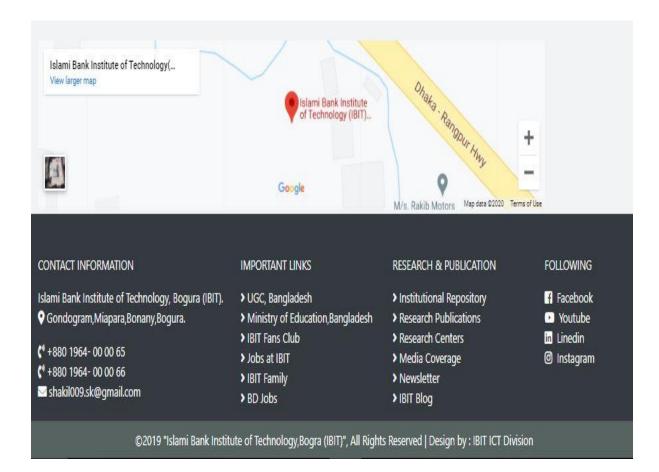

Fig 4.1 Contact information and location

# 3.3.7 Student Dashboard

- 1. Here the student will be able to see all his information after log in.
- 2. Here the student will see his results, money, class routine, live result, etc.

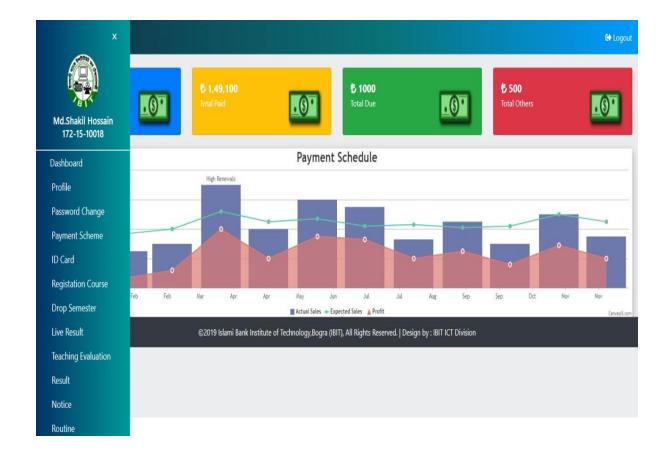

Fig 4.2 show the student dashboard

# **3.4 Challenges**

Web design and development is not an elementary task because it appears with a lot of challenges and works. A developer has to face a variety of challenges and difficulties of the project. Providing full protection to web applications is a big challenge for developers because hackers are constantly trying to hack web applications and steal data there. The developer has to work with the code and the output, if there is a problem with the output then he looks for an idea to clear the problem because he thinks it is his responsibility. Adapting the latest technology can be a big challenge for web developers if they don't have enough experience with the latest market trends.

#### **CHAPTER 4**

#### **COMPETENCIES AND SMART PLAN**

#### **4.1 Competencies Earned**

If somebody provides a web-site style and development however that is not responsive enough that indicates they need no competencies during this part. To build up my carrier I am altogether ready for taking challenges and hard work because we know strong work is key to any successful history.

#### 4.2 Smart Plan

I always follow a smart plan to create a website. First, we need to choose smart perspectives and backgrounds on our website. We need to know the code HTML, CSS, PHP, and JAVASCRIPT to attract and attract all these websites. After starting the code the design is divided into different sections divides and completes its part by part. Bootstrap and more it is best to use responsive when our basic design is ready we use PHP and MySQL let's start making the website dynamic. Then mobile, tab, desktop etc., start checking browser Google Chrome, Internet Explorer, Firefox etc. websites on different devices and take the necessary steps to become more unique and responsive. Then finally we can release our project.

# **4.3 Reflections**

My goal is to develop a nice full stack and I sincerely hope I am working on it. It was my responsibility to reach my goal great, creative and professional web-based for my career ambitions creating a portfolio, creating a reflection of my work. It helps me showcase my skills and creativity in front of clients. I have to create something outstanding for my country. So that i can improve my country.

#### **CHAPTER 5**

### **CONCLUSION AND FUTURE CAREER**

#### **5.1 Discussion And Conclusion**

Skill Jobs Training Center has a significant role in social and economic development. Many unemployed students and employees are also earning a lot of money by training in this institution. This institute different from other institute because it involves practical work. The training here is done by good teachers, that's why I got trained here.

I learned a lot of my internship on web design and development. During the internship I learned to manage a project and manage the timeline was the important topic. I can this internship motivation me, encourage me a lot that is really useful for my career. For this present situation in our digital industry web development profession demand is growing up.

### 5.2 Scope for future career

I have gained enough knowledge by doing PHP course and will be able to create new websites in the future life. I will create something like this, other websites, no new features, no new model. I will try to develop something better in the future life.

- 1. Web app Developer.
- 2. To be a well Full stack developer.
- 3. UI Designer.
- 4. Oracle Database connects my futures website.
- 5. Create at Uncommon website.
- 6. Widely can be developed extensively with the world.
- 7. More features are website added chatting and video conference.
- 8. Besides web application knowledge I have languages to get the best carrier.

# REFERANCE

- 1. PHP project idea [17-feb-20 time: 3.00 pm] <u>https://www.phptpoint.com/projects/php-project-list/</u>
- Company details [access on 20- june-20 time: 10.06 pm] <u>https://daffodil.family/business-ventures/ict-ventures/skill-jobs</u>
- Motivation [access on 8- june-20 time: 4.20pm] http://dspace.daffodilvarsity.edu.bd:8080/handle/20.500.11948/2913
- 4. Internship on front end web design and development idea [access on 17-feb-20] http://dspace.library.daffodilvarsity.edu.bd:8080/handle/20.500.11948/2913
- 5. Web application design demo [access on 25-feb-20 time: 9.00 pm] http://djit.ac/php
- 6. Competencies for web design [access on 21-sep-20 time: 01.08 am] https://www.mockplus.com/blog/post/web-designer-skill
- 7. Target group [access on 20- june-20 time: 10.00 pm] <u>https://daffodil.family/business-ventures/ict-ventures/skill-jobs</u>
- 8. Company introduction [access on 20 June 2020 ] https://www.facebook.com/skilljobs.bd/groups/

## **Appendix A:**

### **Internship Reflection**

In the term of final defense three options are available Thesis, project and internship. I started my internship journey and it was a great turning point for me. I have chosen internship out of three, because I think I can gain good knowledge through internship, I will have the opportunity to get a good job, I will get real experience. Creating a portfolio of skill jobs and internships that will bring success to my life. Its give me extra opportunities to present my future careers.

Skill Jobs Training Center I learned PHP MySQL there and then I started building websites according to my own ideas. Now I have created a website college management system. All kinds of information of the college can be found in this website. This internship has given me the confidence to work in any software based company.

First of all I would like to thank my Imtiaz Ahamed Sir who has taught me a lot of knowledge and a lot of work and I am proud to work with all the members of my team and learn from them.

# **Appendix B:**

# **Company Detail**

Skill jobs founder name is MD. Sabur Khan, CEO of Daffodil group. Skill job is renewed place for web services such as website design and development. They are not only open a wide door for job seekers but also, they give an opportunity to student for learning. Skill jobs provide many other services like software development, graphics design, android application, web design and development, digital marketing, IT support and many more excellent services.

#### **Office Address**

Skill jobs Daffodil Family Tower (Level-7), House # 11, Road # 14, Dhaka 1209 Phone: +88 02 9138234-5 Fax: +88 02 9102417 Email: <u>info@daffodil.com.bd</u> Website: <u>https://skill.jobs</u>

# **Plagiarism Report**

# Internship on Web Application and Development

......

| Processed on: 05-Oct-2020 12:28 +06                                                               |                                 | Similarity by Source                     |
|---------------------------------------------------------------------------------------------------|---------------------------------|------------------------------------------|
| ID: 1405648552                                                                                    | Similarity Index                | termina and the second second            |
| Word Count: 3023                                                                                  |                                 | Internet Sources: 99<br>Publications: 09 |
| Submitted: 1                                                                                      | 12%                             | Student Papers: 10                       |
| intern_2 By Hasna Hena                                                                            | <u></u>                         |                                          |
| 2% match (student papers from 27-Aug-2020)<br>Submitted to Universiti Teknologi Petronas on 20    | 120-08-27                       |                                          |
|                                                                                                   |                                 |                                          |
| 2% match (student papers from 02-Apr-2018)<br>Submitted to Daffodil International University on   | 2018-04-02                      |                                          |
| 2% match (student papers from 02-Apr-2019)                                                        |                                 |                                          |
| Submitted to Daffodil International University on                                                 | 2019-04-02                      |                                          |
| 1% match (Internet from 17-Dec-2019)                                                              |                                 |                                          |
| https://www.ukessays.com/dissertation/full-disse                                                  | ertations/internet-service-inte | mship-report.php                         |
| 1% match (student papers from 30-Jun-2020)                                                        |                                 |                                          |
| Submitted to Daffodil International University on                                                 | 2020-06-30                      |                                          |
| 1% match (student papers from 01-Apr-2019)                                                        |                                 |                                          |
| Submitted to Daffodil International University on                                                 | 2019-04-01                      |                                          |
| 1% match (Internet from 21-Aug-2020)                                                              |                                 |                                          |
| http://dspace.daffodilvarsity.edu.bd:8080/handle                                                  | e/123456789/16/recent-subm      | issions?offset=940                       |
| 1% match (student papers from 03-Apr-2018)                                                        |                                 |                                          |
| Submitted to Daffodil International University on                                                 | 2018-04-03                      |                                          |
| 1% match (student papers from 22-May-2019)                                                        |                                 |                                          |
| Submitted to Daffodil International University on                                                 | 2019-05-22                      |                                          |
| < 1% match (Internet from 21-May-2020)                                                            |                                 |                                          |
| https://w3techs.com/technologies/comparison/pl                                                    | l-aspnet,pl-php                 |                                          |
| < 1% match (student papers from 02-Apr-2019)                                                      |                                 |                                          |
| Submitted to Daffodil International University on                                                 | 2019-04-02                      |                                          |
| < 1% match (Internet from 31-Dec-2019)                                                            |                                 |                                          |
| http://dspace.daffodilvarsity.edu.bd:8080/bitstre                                                 | eam/handle/123456789/3229/      | P12650%2828%25%29.pdf?                   |
| isAllowed=y&sequence=1                                                                            |                                 |                                          |
| < 1% match (Internet from 21-Nov-2012)                                                            | wan i annhu fan anu ishe shu    | - colator to animation if I are          |
| http://forum.edufever.com/question.php?thread-<br>computer-science-engineering-cse-student-do-i-r |                                 |                                          |
| b-tech-engineering-c&id=4768                                                                      | the start more orter cut        |                                          |
| < 1% match (Internet from 24-Apr-2020)                                                            |                                 |                                          |
|                                                                                                   |                                 |                                          |